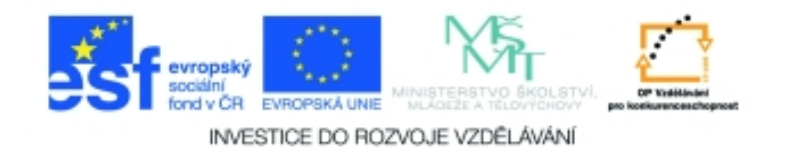

## **Inf-9 Počítačová lingvistika a typografie Anotace k sadě 20 materiálů**

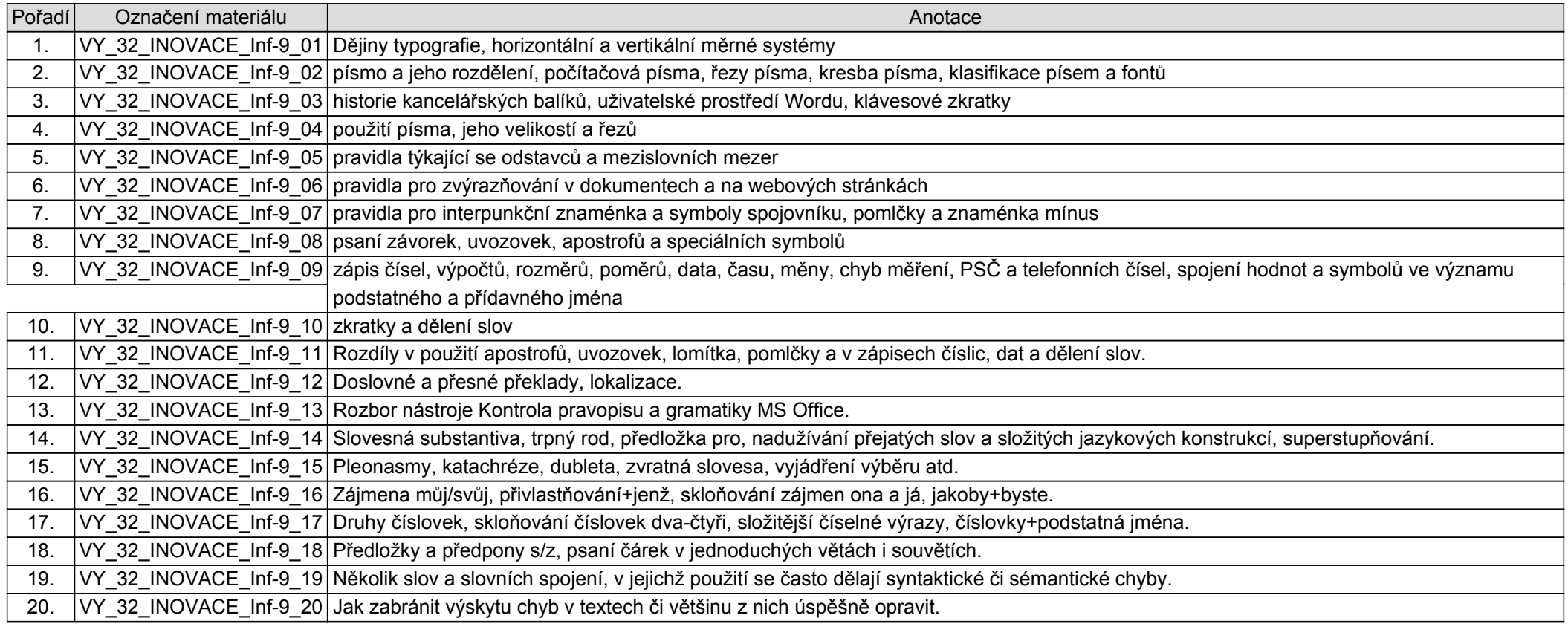